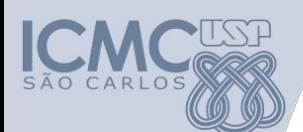

**Departamento de Sistemas de Computação Universidade de São Paulo Introdução à Ciência da Computação**

# **Aula 5 Matrizes**

#### **Responsável**

Prof. Armando Toda (armando.toda@usp.br)

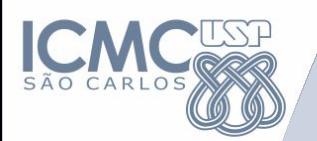

# **Relembrando Vetores**

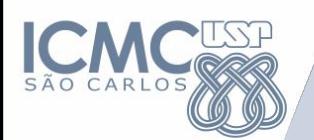

**Vetores (Arrays)**

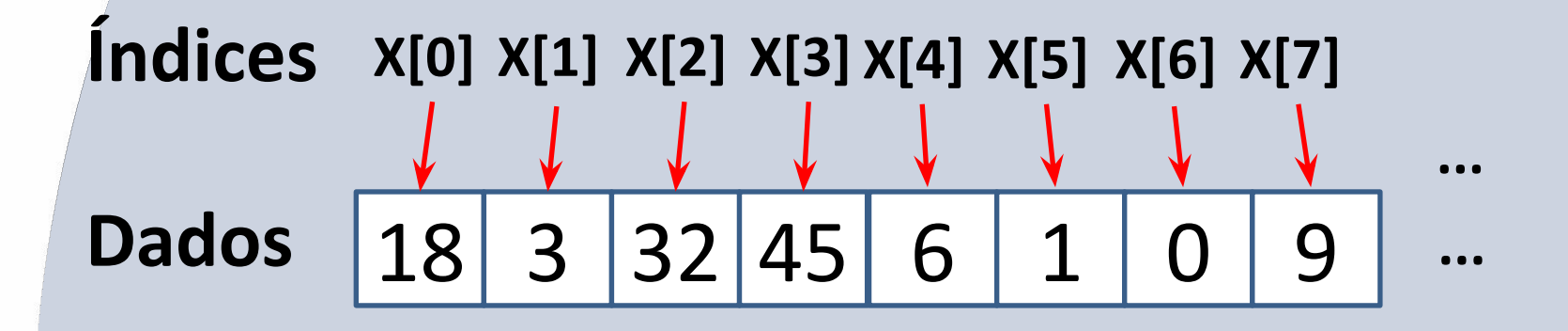

## **Vetores**

são estruturas de dados que armazenam diversos valores de um mesmo tipo

- Se acessar o índice x[2] o dado retornado será 32

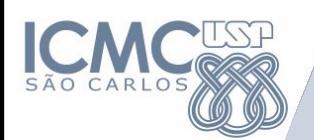

**Vetores (Arrays)**

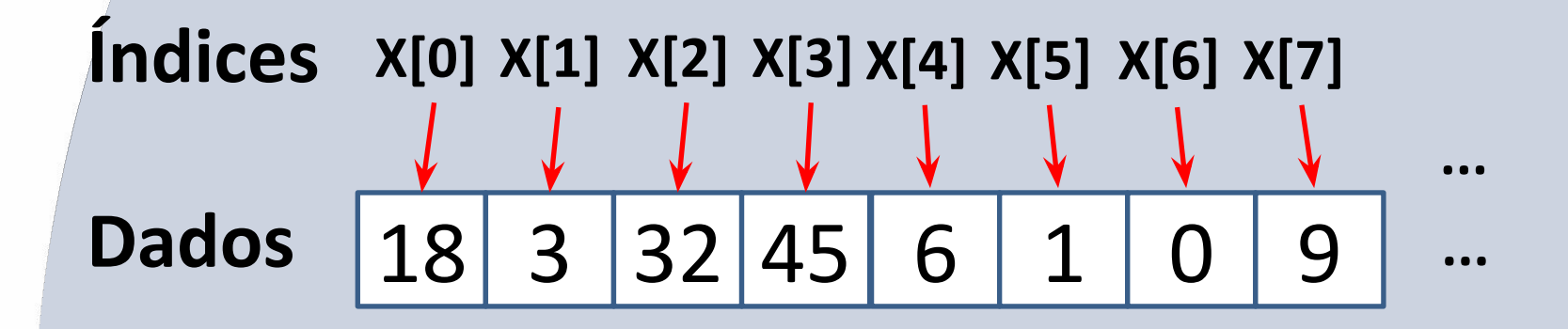

## **Declaração**

1) <tipo> <nome>[tamanho] Vetor com um tamanho fixo

2) <tipo> <nome>[]

Vetor de tamanho qualquer

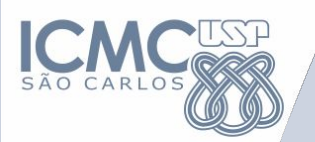

# Matrizes

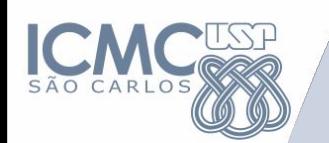

#### **Matrizes**

- Estrutura de dados composta, homogênea e multidimensional.
- Matrizes podem ter 2, 3, ... n dimensões.  $-M[1][3], M[0][0][0], M[0][1][1], ...$

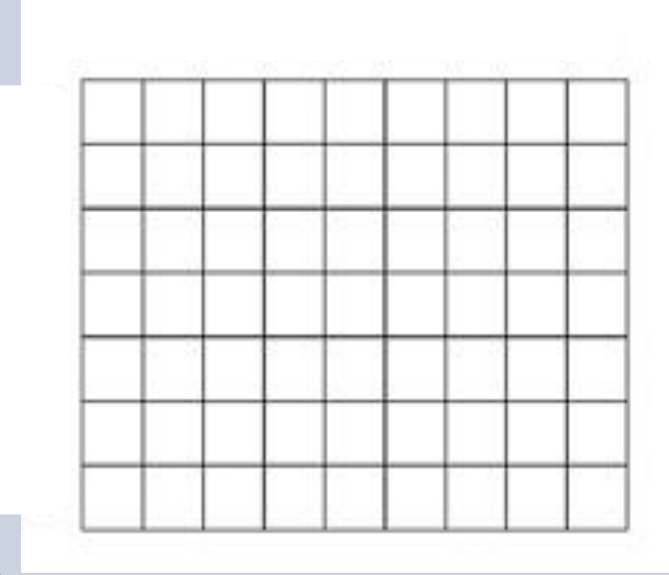

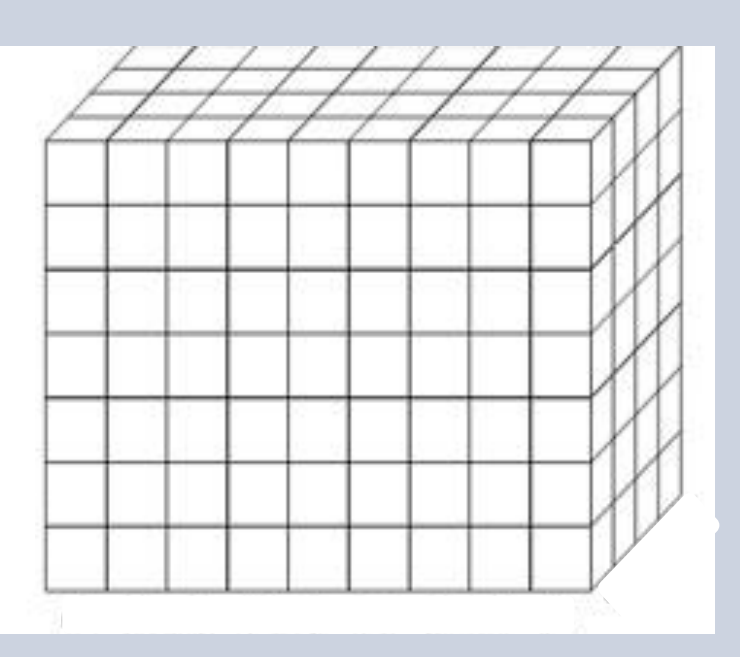

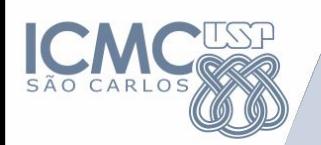

### **Aplicação de Matrizes (1)**

- Matrizes podem ser usadas para simular tabelas.
	- Tabelas de valores

 **Valores em Reais das Diárias de um Hotel**

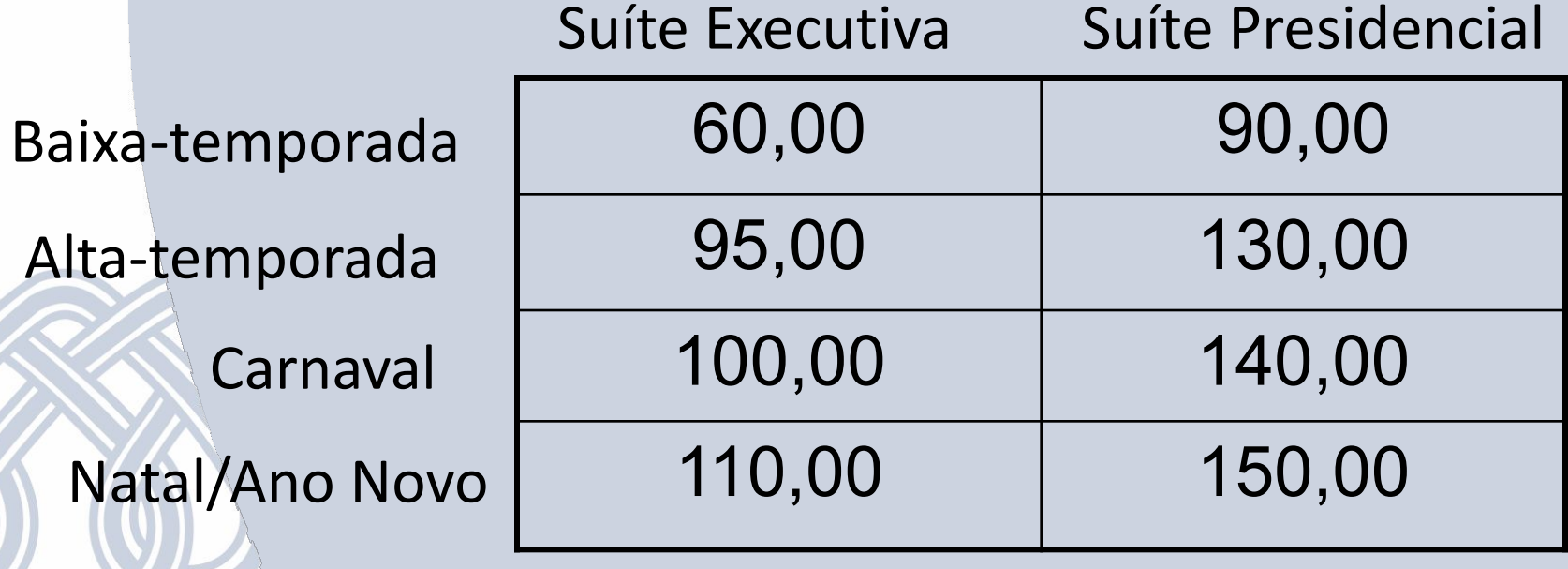

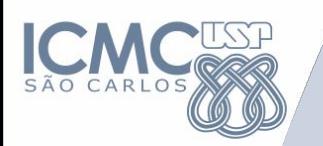

#### **Aplicação de Matrizes (2)**

### Imagens são matrizes de pixels

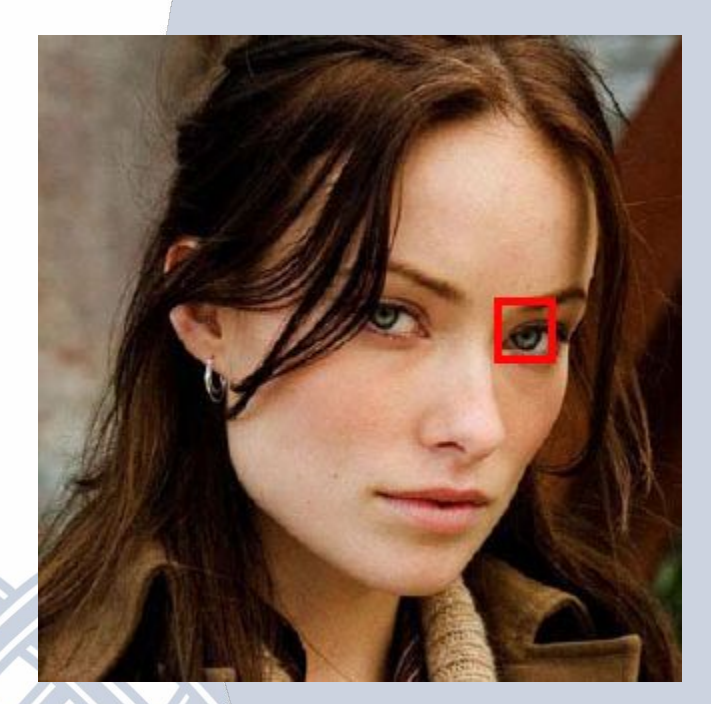

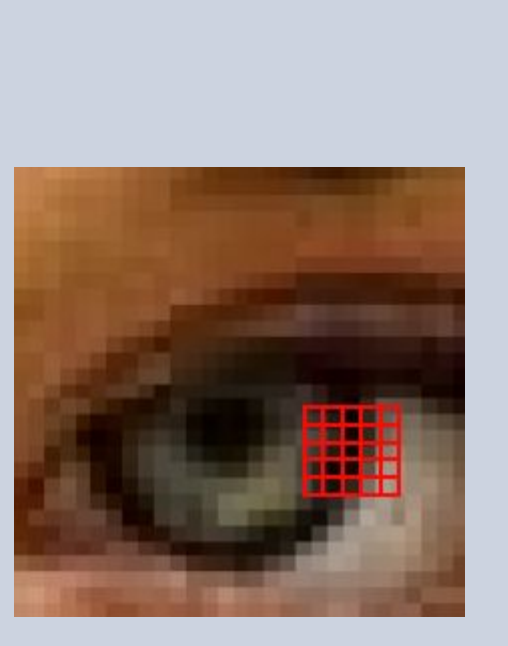

Cada cor é representada por um número

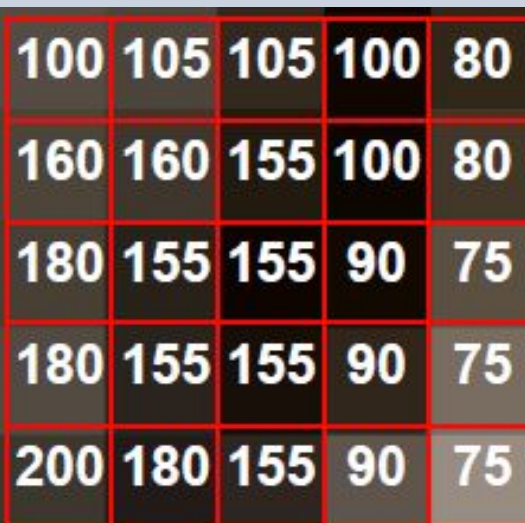

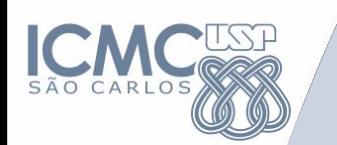

#### **Matrizes**

- Formada por uma sequência de variáveis do mesmo tipo, com o mesmo identificador (mesmo nome) e alocadas sequencialmente na memória.
- As variáveis são distinguidas pelos índices que referenciam sua localização dentro da estrutura.
- Há um índice para cada uma das dimensões da matriz.

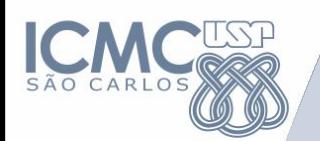

## **Matrizes**

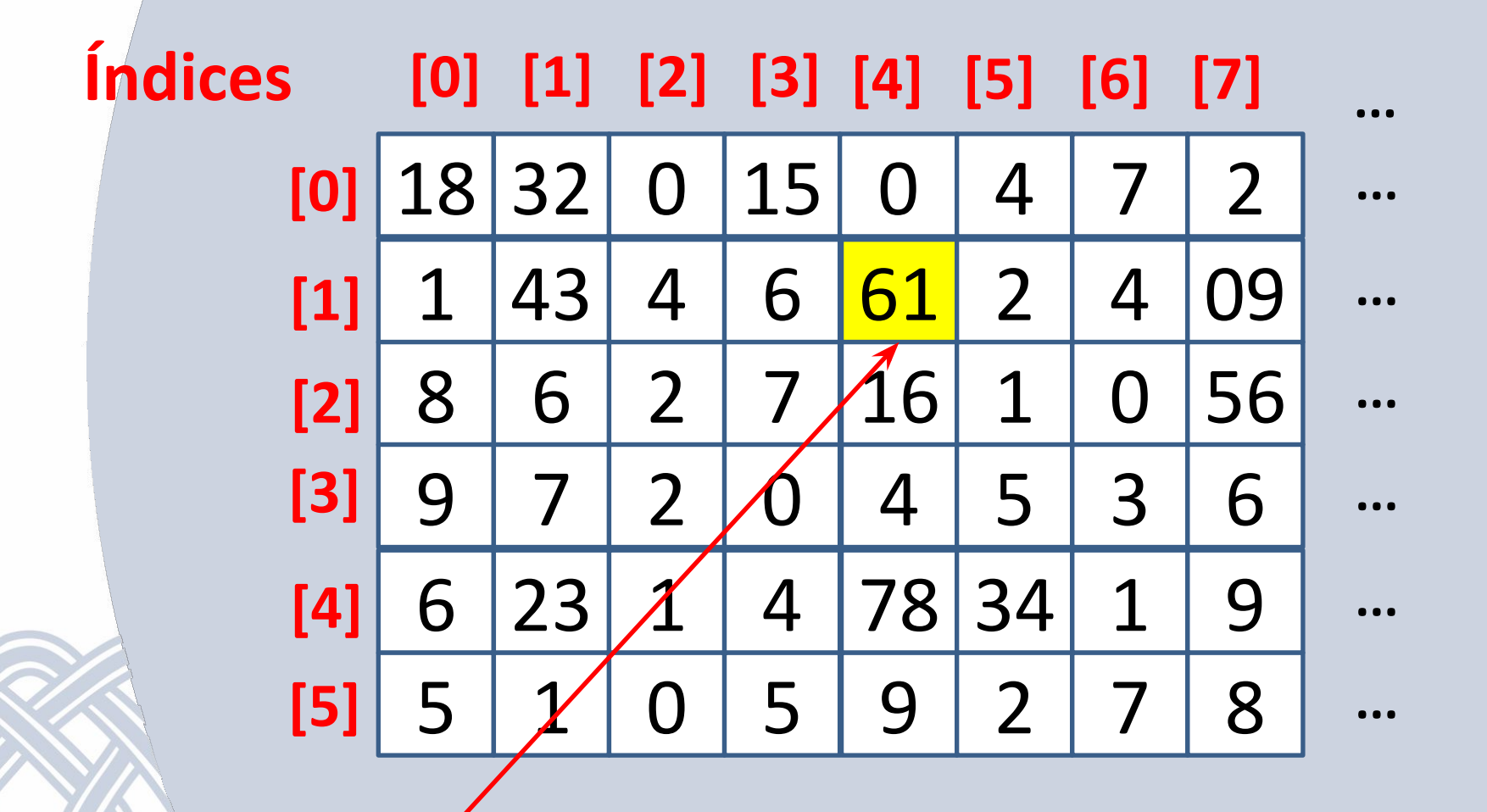

**Matriz[1][4]**

## **Matrizes - Declaração**

#### • Na memória serão alocadas 5 x 5 posições

1) <tipo> <nome>[tamanho linha][tamanho coluna]

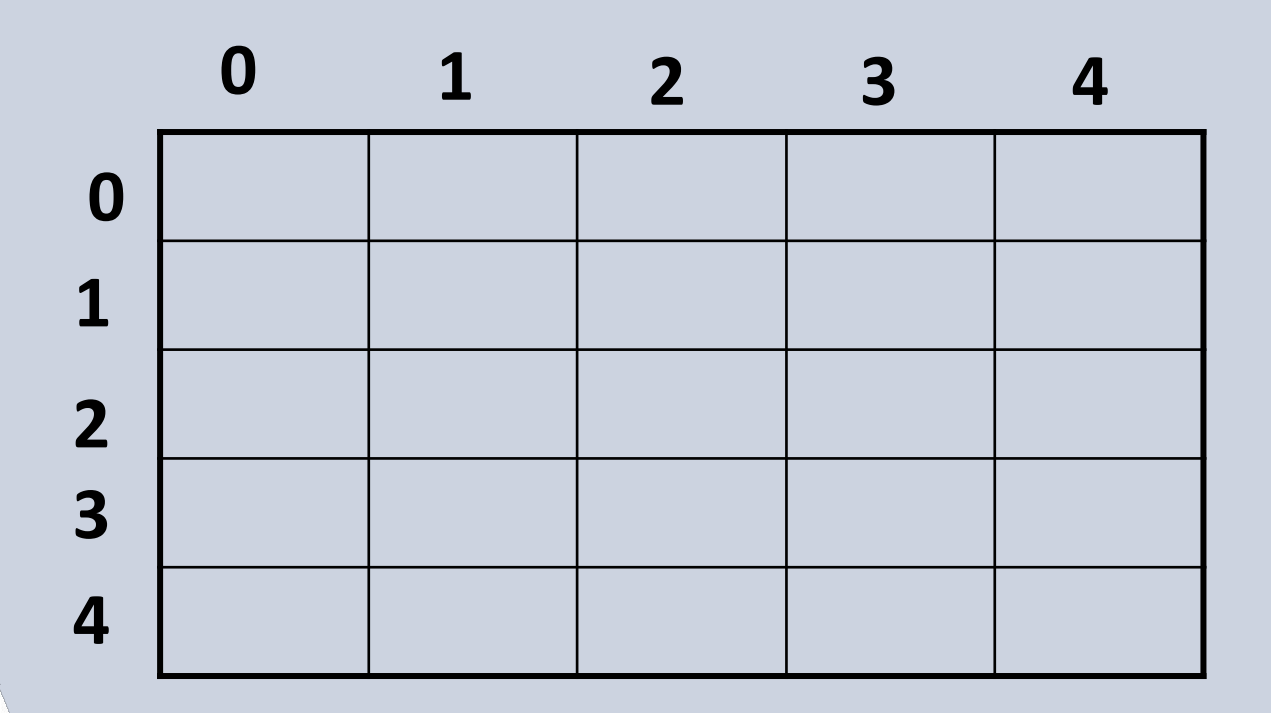

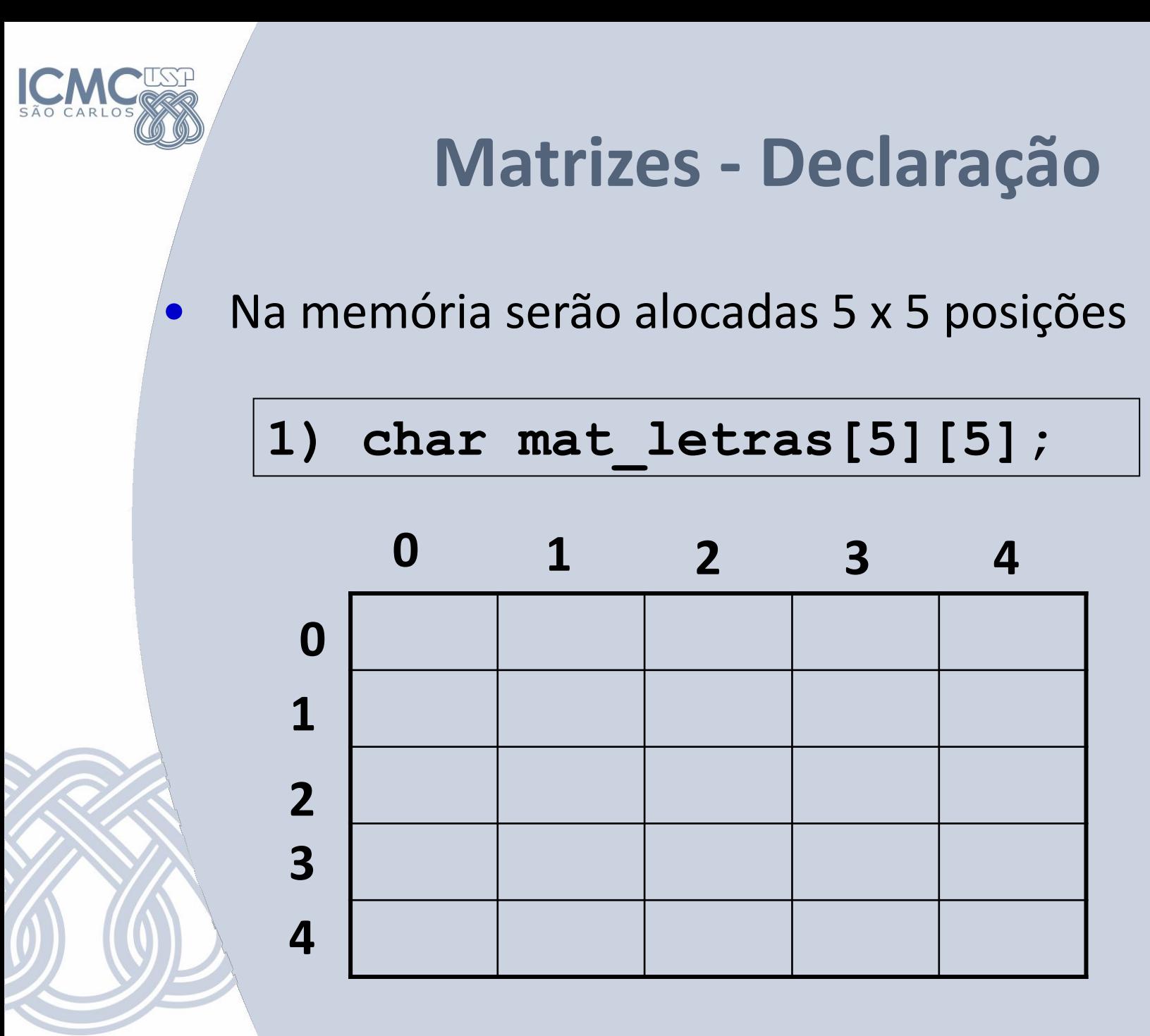

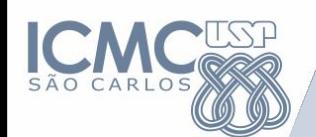

#### **Matrizes - Acesso**

Para acessar um valor da matriz, é preciso informar 2 posições

$$
\begin{bmatrix} \mathtt{mat\_letras[0][0]} = 'A'; \end{bmatrix}
$$

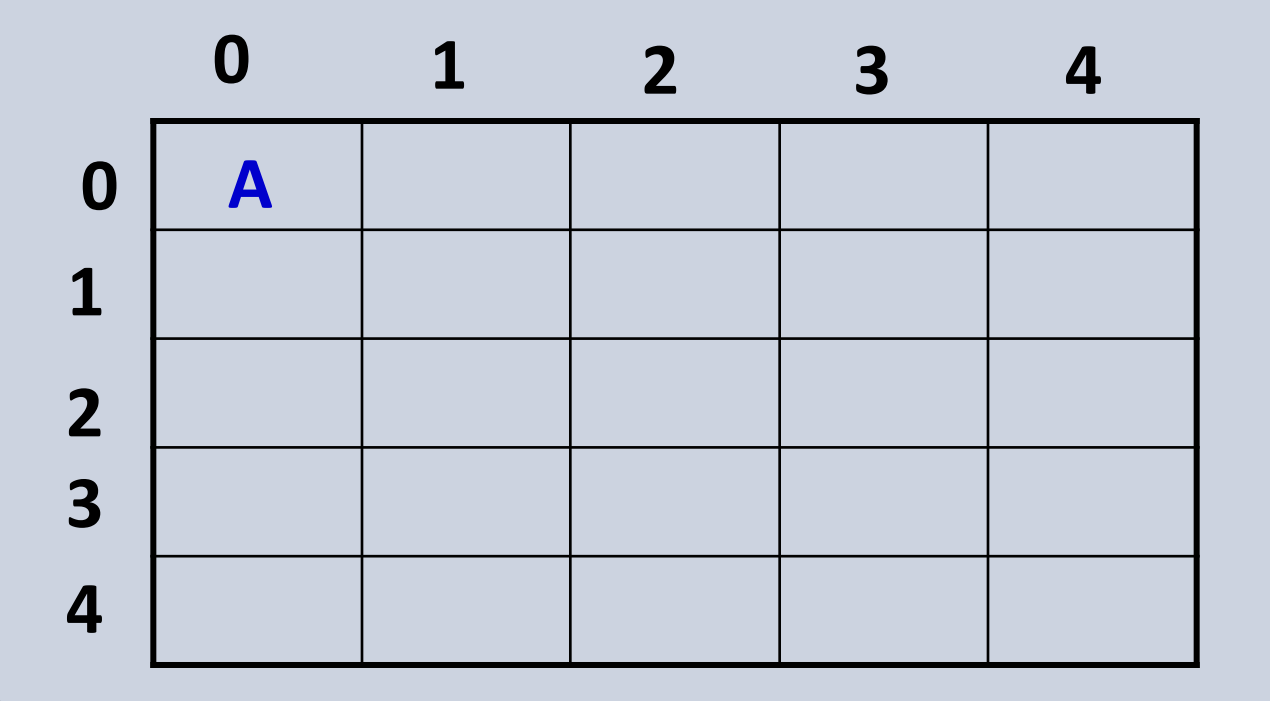

#### **Matrizes - Acesso**

Que resultado gera esta sequência de comandos?

printf("%c",mat\_letras[3][1]); printf("%c",mat\_letras [0][0]); printf("%c",mat\_letras[1][3]); printf("%c",mat\_letras[2][4]); printf("%c",mat\_letras[4][4]); printf("%c",mat letras[0][1]);

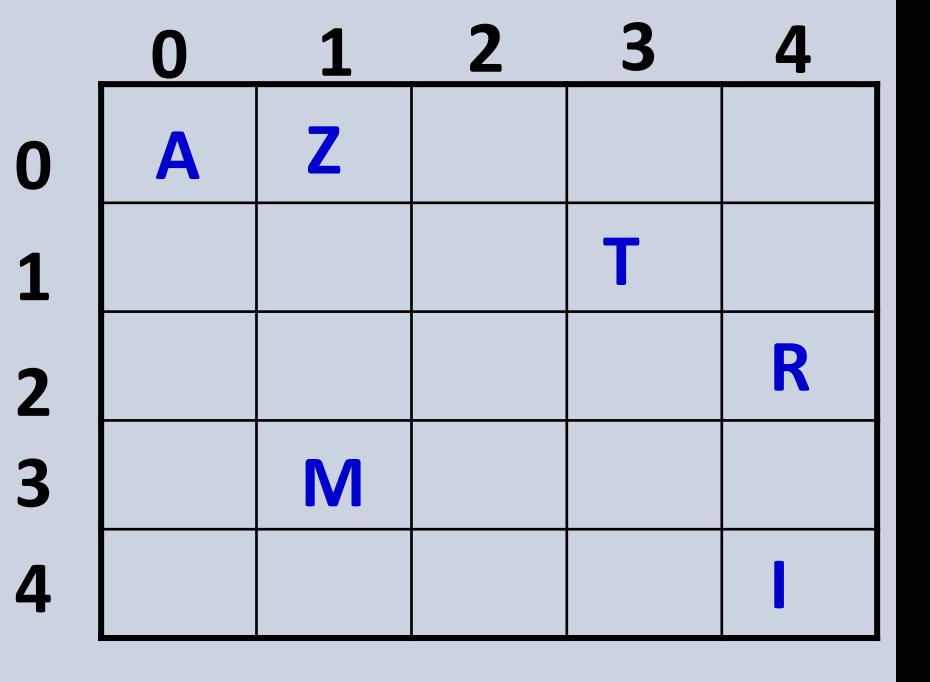

**Saída na tela : MATRIZ**

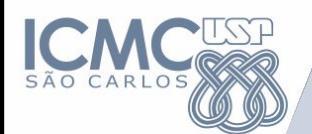

#### **"Varrendo" uma linha da Matriz**

#### **lin = 0**

**}**

 $for(col = 0; col < 5; col++)$  {  **printf("%c",valor[lin][col]);**

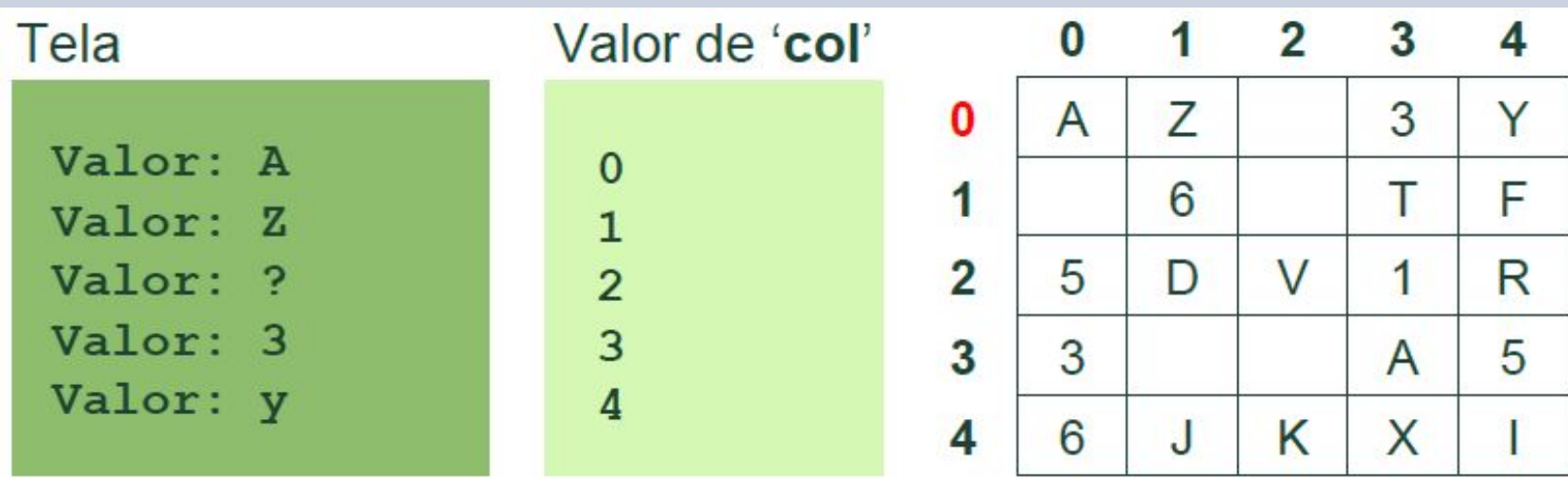

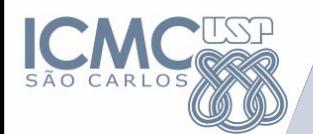

#### **"Varrendo" uma coluna da Matriz**

#### **col = 1**

**for(lin = 0; lin < 5; lin++){ printf("%c",valor[lin][col]); }**

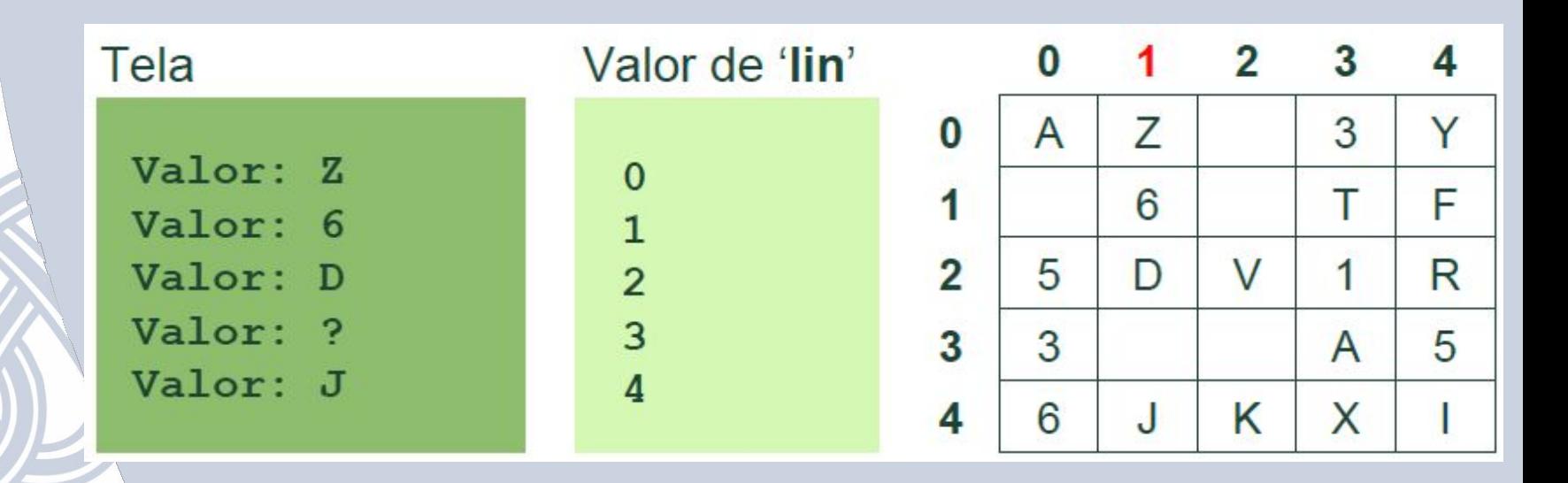

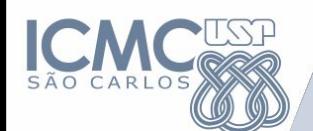

Inicialização de uma matriz de duas dimensões:

• Todas as posições da matriz devem ser identificadas.

```
int x[3][5];
```

```
para i = 0 até 2 passo 1 faça
   para j = 0 até 4 passo 1 faça
      mostre("Digite o valor de x[",i,"][",j,"]")
      leia(x[i][j]) // também pode usar x[i,j]
    fimpara
```
fimpara

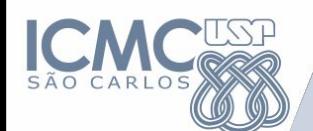

Inicialização de uma matriz de duas dimensões:

• Todas as posições da matriz devem ser identificadas.

```
int x[3][5];
```

```
para i = 0 até 2 passo 1 faça
   para j = 0 até 4 passo 1 faça
      mostre(x[i][j])
    fimpara
   mostre("\n")
fimpara
```
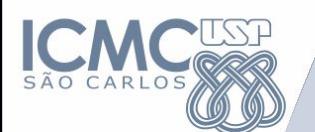

## **Exercício**

1) Faça um programa que leia os elementos de uma matriz inteira 5x5 e imprima apenas os elementos da diagonal principal.

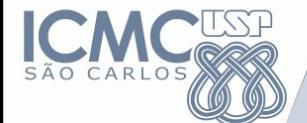

R:

INTEIRO M[5][5]

PARA i ← 0 ATE 4 PASSO 1 FAÇA //Até == Menor igual (<=) PARA j ← 0 ATE 4 PASSO 1 FAÇA LEIA (M[i,j]) FIMPARA FIMPARA

PARA i ← 0 ATE 4 PASSO 1 FAÇA PARA j ← 0 ATE 4 PASSO 1 FAÇA  $SE i = j ENTAO$ ESCREVA "Posição[" i "][" j "] = "M[i,j] FIMSE FIMPARA FIMPARA

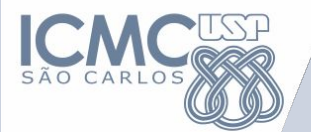

R:

DECLARE M[5][5]

PARA i ← 0 ATE 4 PASSO 1 FAÇA PARA j ← 0 ATE y-1 PASSO 1 FAÇA LEIA (M[i,j]) FIMPARA FIMPARA

PARA i ← 0 ATE 4 PASSO 1 FAÇA ESCREVA "Posição[" i "][" i "] = "M[i][i] FIMPARA

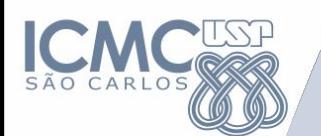

## **Exercício**

2) Faça um código que, dada uma matriz de inteiros A<sub>5x5</sub>, verifique se existem elementos repetidos em *A*.

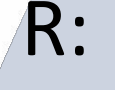

#### **Exercícios**

Inteiro matriz[5][5], valorDeComp PARA i ← 0 ATE 4 PASSO 1 FAÇA PARA j ← 0 ATE 4 PASSO 1 FAÇA valorDeComp ← A[i][j] PARA k ← 0 ATE 4 PASSO 1 FAÇA PARA l ← 0 ATE 4 PASSO 1 FAÇA SE  $(i != k) E (j != l)$  ENTAO SE (valordeComp = A[k][l]) ESCREVA "repetido" PARE // Break FIMSE FIMSE FIMPARA FIMPARA FIMPARA FIMPARA

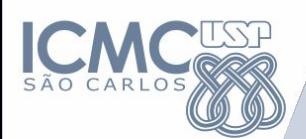

```
#include <stdio.h>
#include <stdlib.h>
int main(){
   int A[5][5], valorDeComp;
   repetido = 0;
```

```
for(int i = 0; i < 5; i++){
  for(int j = 0; j < 5; j++){
     A[i][j] = rand()%100; //preenche a matriz com valores aleatórios
 }
 }
```
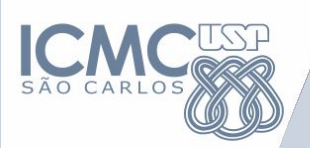

}

}

}

```
for(int i = 0; i < 5; i++){
  for(int j = 0; j < 5; j++){
      valorDeComp = A[i][j];
      for(int k = 0; k < 5; k++){
            for(int l=0; 1 < 5; l++){
               if(i!=k && j!=l){ 
                   if(valorDeComp = A[k][l]){ 
                     printf("A[%d][%d] Repetido\n", k,l);
                     //break;
             }
       }
       }
 }
```
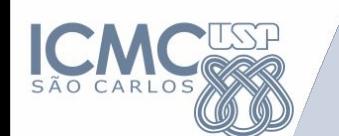

#### **Exercícios**

3) Escreva um programa que encontre o maior número de uma matriz bidimensional, x (linhas) por y (colunas), e mostre as suas respectivas posições.

PS: Considere que o valor das linhas e colunas é inserido pelo usuário.

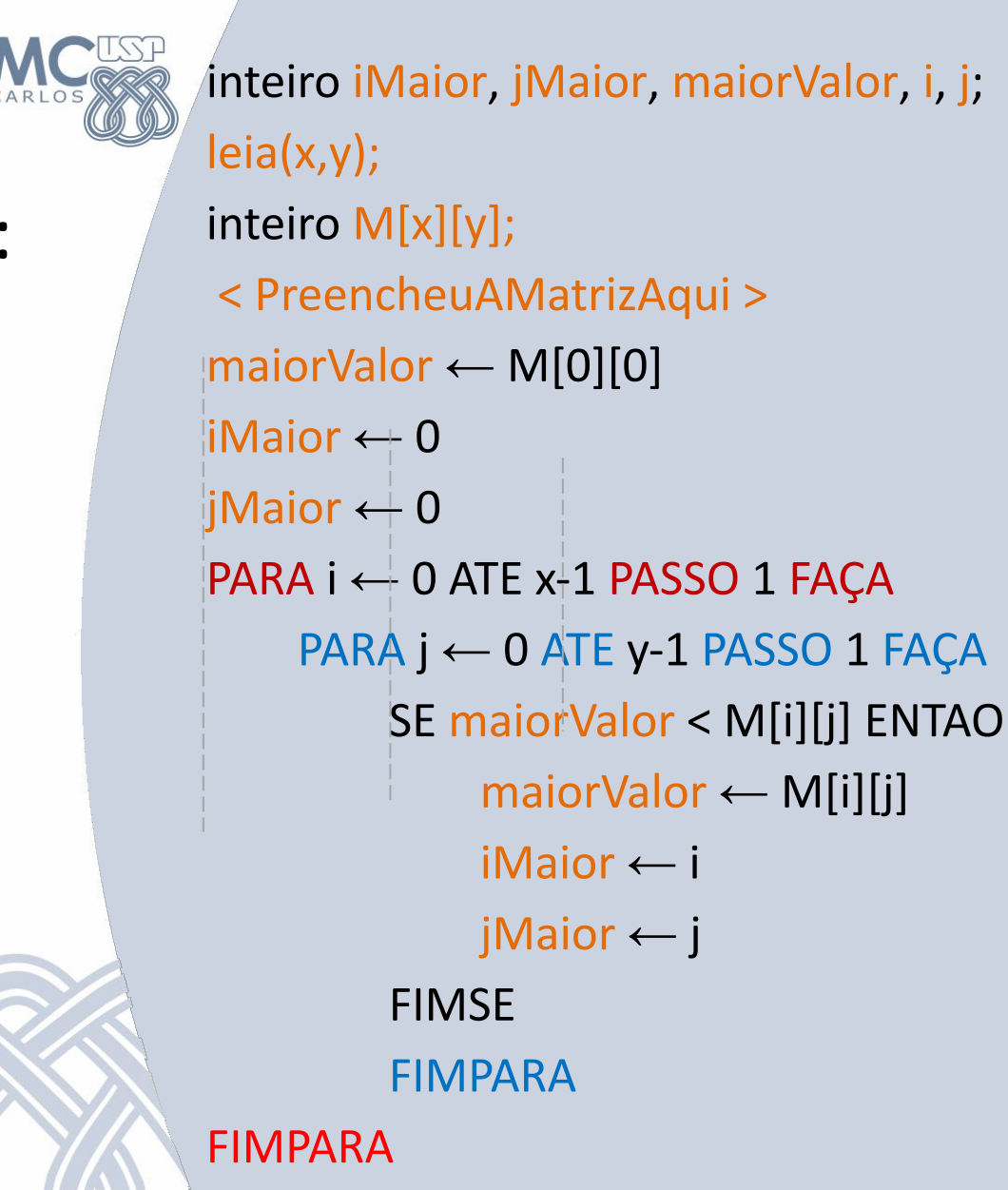

IMPRIMA "Maior dos valores = maiorValor ,Indice x = iMaior, Indice y = jMaior"

#### R:

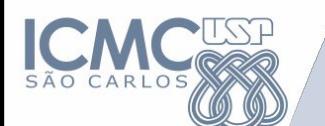

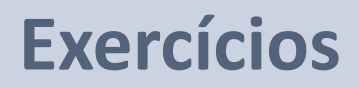

4) Faça um algoritmo que leia os elementos de uma matriz de inteiros 4x7 e imprima apenas os elementos que forem par.

#### **DESAFIO EXTRA**

• Considere *n* cidades numeradas de 0 a *n*-1 que estão interligadas por uma série de estradas de mão única. As ligações entre as cidades são representadas pelos elementos de uma matriz quadrada *L nxn* , cujos elementos *l ij* assumem o valor 1 ou 0, conforme exista ou não estrada direta que saia da cidade *i* e chegue à cidade *j*. Assim, os elementos da linha *i* indicam as estradas que saem da cidade *i*, e os elementos da coluna *j* indicam as estradas que chegam à cidade *j*.

• Por convenção  $l_{ii} = 1$ .

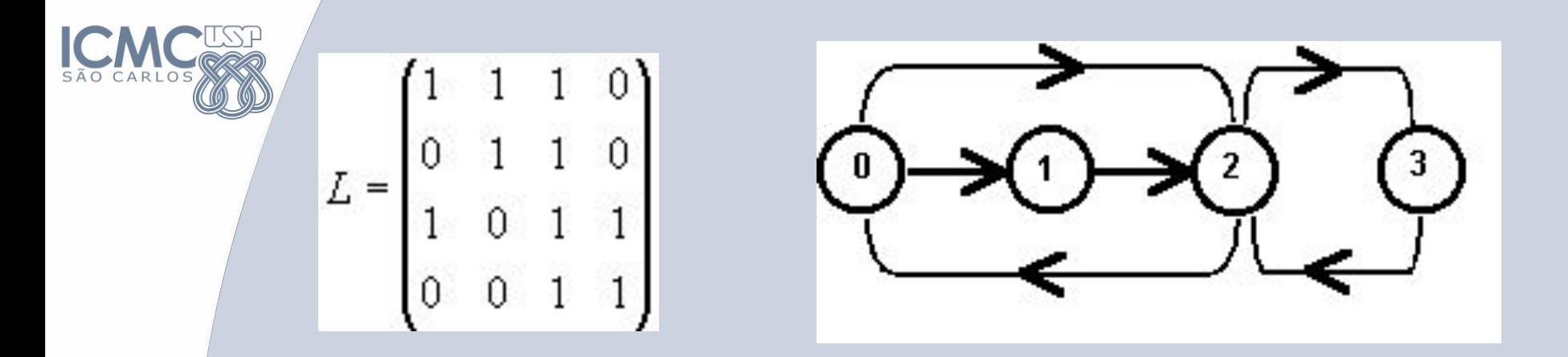

(a) Dado *k*, determinar quantas estradas saem e quantas chegam à cidade *k*.

(b) A qual das cidades chega o maior número de estradas? (c) Dado *k*, verificar se todas as ligações diretas entre a cidade *k* e outras são de mão dupla.

- (d) Relacionar, se existirem:
	- i. As cidades isoladas, isto é, as que não têm ligação com nenhuma outra;
	- ii. As cidades das quais não há saída, apesar de haver entrada;
	- iii. As cidades das quais há saída sem haver entrada.